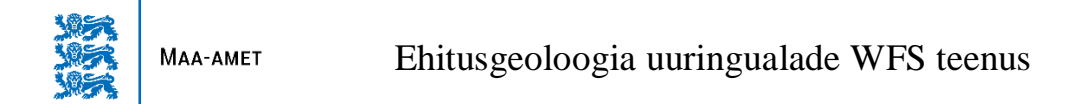

Teenuse kasutamiseks tuleb GIS tarkvaras (ArcGIS, QGIS, MapInfo vm) sisestada WFS aadressiks

## **[https://gsavalik.envir.ee/geoserver/maaamet/wfs?](https://gsavalik.envir.ee/geoserver/maaamet/wms?service=WMS&version=1.3.0&request=GetCapabilities)**

Kihtide nimekirjas seonduvad ehitusgeoloogiaga EHITUSGEOLOOGIA\_ALA\_LIIK ja EHITUSGEOLOOGIA\_ALA\_STAADIUM.

Andmete koosseis on neil sama, seega pole vahet kumba kihti kasutada.